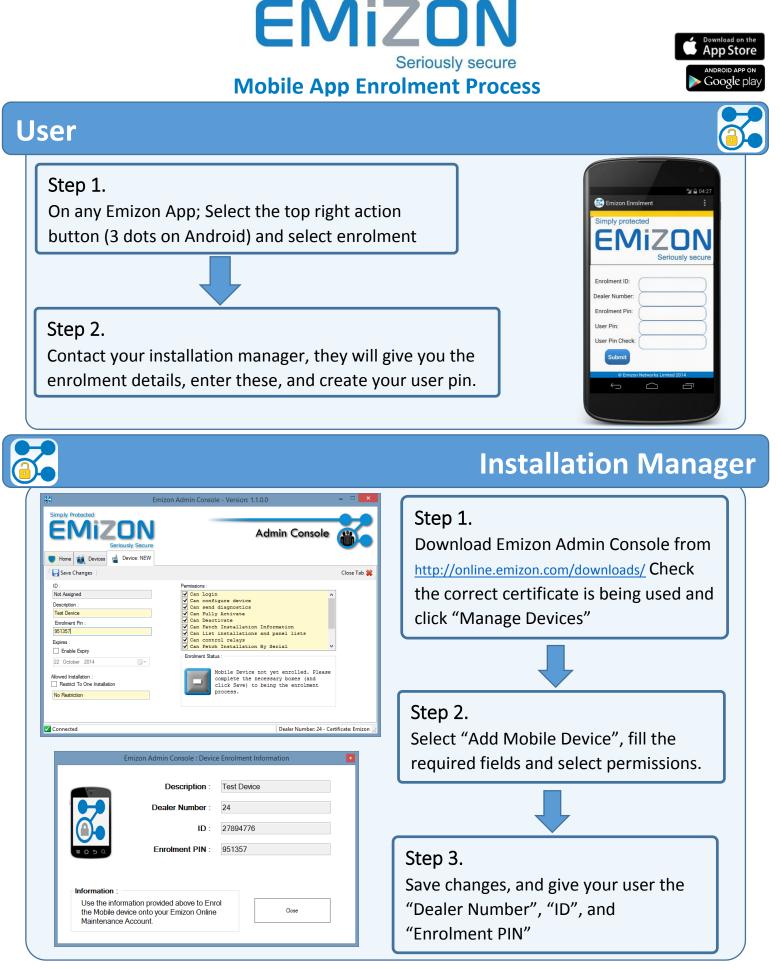

Simply protected

| Document History |               |             |               |
|------------------|---------------|-------------|---------------|
| Version          | Date Released | Author      | Comment       |
| 1.0              | 4-Feb-15      | Sam Parsons | First Release |